**УТВЕРЖДАЮ** Руководитель ГЦИ СИ Генеральный директор ООО «ТестИнТех»

Л. А. Пучкова M. Texa pong 2012 г. <sup>790</sup>  $\overline{M}$ 

# Преобразователи измерительные угла поворота ИСЛ-М

Методика поверки МП ТИнТ 43-2012

> г. Москва 2012 г.

Настоящая методика поверки распространяется на преобразователи измерительные угла поворота ИСЛ-М и устанавливает методику их первичной и периодической поверки. Интервал между периодическими поверками - 1 год.

#### **1. Операции поверки**

При проведении поверки должны выполняться операции, указанные в таблице 1.

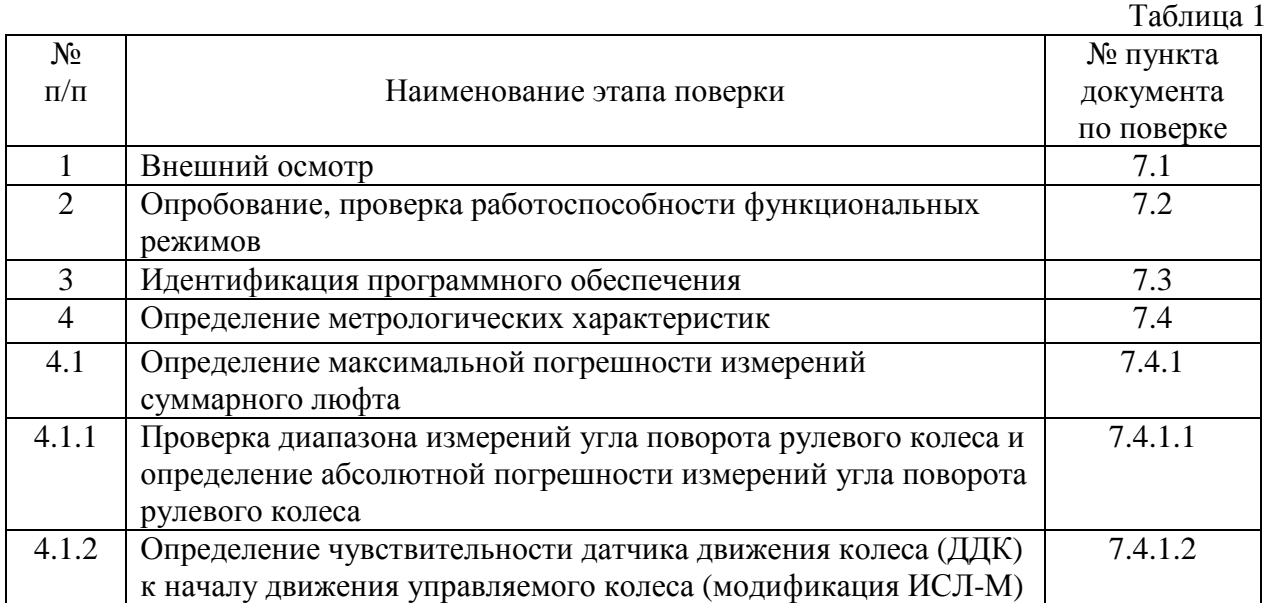

#### **2. Средства поверки**

При проведении поверки должны применяться эталоны и вспомогательные средства, приведенные в таблице 2.

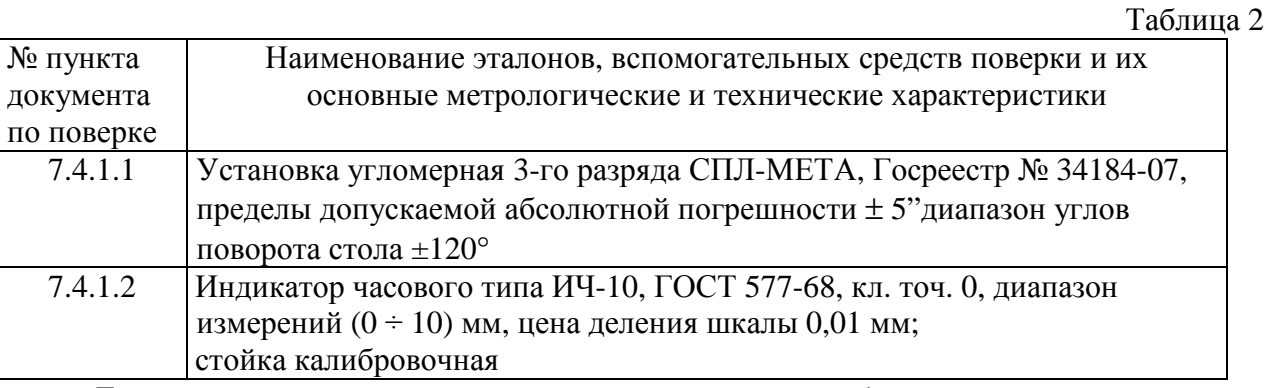

Допускается применять другие средства поверки, обеспечивающие определение метрологических характеристик с точностью, удовлетворяющей требованиям настоящей методике поверки.

#### **3. Требования к квалификации поверителей.**

К проведению поверки допускаются лица, изучившие эксплуатационные документы на преобразователи измерительные угла поворота ИСЛ-М, имеющие достаточные знания и опыт работы с ними и аттестованные в качестве поверителя органом Государственной метрологической службы.

#### **4. Требования безопасности.**

4.1. Перед проведением поверки следует изучить техническое описание и руководство по эксплуатации на поверяемый преобразователь измерительный угла поворота ИСЛ-М и приборы, применяемые при поверке.

4.2. К поверке допускаются лица, прошедшие инструктаж по технике безопасности при работе на электроустановках.

4.3. Перед проведением поверки должны быть выполнены следующие работы:

- все детали преобразователя измерительного угла поворота ИСЛ-М и средств поверки должны быть очищены от пыли и грязи;
- поверяемый преобразователь и средства поверки должны быть заземлены.

#### **5. Условия проведения поверки.**

При проведении поверки должны соблюдаться следующие нормальные условия измерений:

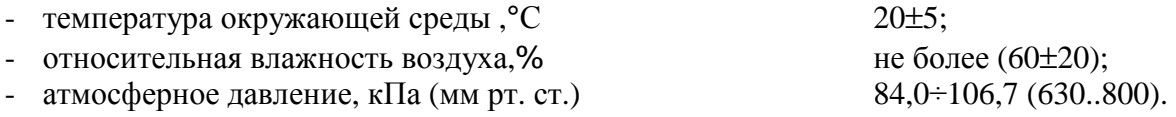

### **6. Подготовка к поверке.**

6.1 Перед проведением операции поверки необходимо ознакомиться с руководствами по эксплуатации М 036.000.00-03 РЭ или М 036.000.00-02 РЭ.

6.2 Подготовить преобразователь к работе в соответствии с разделом п.2.2 документа М 036.000.00-02 РЭ руководства по эксплуатации или с разделом п.2.5 документа М 036.000.00- 03 РЭ.

## **7. Проведение поверки.**

7.1. Внешний осмотр

При проведении внешнего осмотра необходимо проверить:

- комплектность преобразователей измерительных угла поворота ИСЛ-М согласно паспортам М 036.000.00-02 ПС или М 036.000.00-03 ПС (п. 3.);
- отсутствие механических повреждений, влияющих на точность показаний и жесткость установки на рулевом колесе;
- чистоту разъемов;
- исправность кабелей питания;
- четкость маркировки.

7.2. Опробование, проверка работоспособности функциональных режимов.

Включить преобразователь в режиме поверки по п.2.4 руководства по эксплуатации М 036.000.00-02 РЭ или п.2.5 руководства по эксплуатации М 036.000.00-03 РЭ.

Нажатием кнопок ВВОД, ВЫБОР, ОТМЕНА проверить возможность перехода преобразователя из одного режима в другой согласно руководствам по эксплуатации. В случае неисправности преобразователя отключить его и направить в ремонт.

7.3. Идентификация программного обеспечения.

При проведении идентификации программного обеспечения необходимо выполнить следующие процедуры:

- включить преобразователь;
- после загрузки ОС на экран будет выведена информация об установленном ПО (наименование программного обеспечения и номер версии).
- 7.4. Определение метрологических характеристик.

7.4.1. Определение максимальной погрешности преобразователей измерительных угла поворота ИСЛ-М.

Максимальная погрешность измерений суммарного люфта определяется по формуле:

$$
\Delta = \Delta_1 + \Delta_2, \qquad (1)
$$

где:  $\Delta_1$  - абсолютная погрешность измерения угла поворота рулевого колеса определяется в п.5.1.1

 $\Delta$ <sup>2</sup> - абсолютная погрешность измерения начала поворота

управляемого колеса определяется в п.5.1.2

**Примечание** – величина Δ<sup>2</sup> в модификации ИСЛ-М.01 отсутствует.

Пределы абсолютной погрешности измерений суммарного люфта не должны превышать величин  $\pm$  0,5°.

7.4.1.1. Поверку диапазона измерений угла поворота рулевого колеса и определение абсолютной погрешности измерений угла поворота рулевого колеса произвести следующим образом:

1) установить приборный блок на имитатор рулевого колеса, установленного на установке угломерной 3-го разряда СПЛ-МЕТА (далее по тексту - установка). Соединить приборный блок с датчиком движения колеса (ДДК) с помощью кабеля от ДДК (ИСЛ-М);

2) установить ось имитатора рулевого колеса в вертикальное положение (преобразователь расположен горизонтально);

3) включить преобразователь в режим поверки датчика угла поворота согласно п.2.4 руководства по эксплуатации М 036.000.00-02 РЭ (ИСЛ-М) или п.2.5 М 036.000.00-03 РЭ (ИСЛ-М.01);

4) нажатием кнопки ВВОД установить нулевые значения угла поворота на индикаторе преобразователя;

5) повернуть поворотную часть установки вокруг оси имитатора вправо по лимбу на 5 градусов. На индикаторе преобразователя отобразится измеренное значение угла поворота  $(A_e)$ ;

6) установить поворотную часть установки с имитатором в исходное положение и нажать кнопку ВВОД;

7) повернуть поворотную часть установки вправо на 10, 20, 30, 40, 50 градусов, контролируя по индикатору преобразователя измеренное значение угла поворота. После каждого поворота поворотную часть установки вернуть в исходное положение и нажать на приборном блоке кнопку ВВОД;

8) аналогично провести измерение угла поворота при повороте поворотной части стола в левую сторону на 5, 10, 20, 30, 40 50 градусов. После каждого поворота поворотную часть установки вернуть в исходное положение и нажать на приборном блоке кнопку ВВОД;

9) установить ось имитатора рулевого колеса под углом 45 градусов к плоскости горизонта путем использования тяги из комплекта поставки установки согласно п.п. 2.3.1 Руководства по эксплуатации М 036.830.00 РЭ. Наклон имитатора рулевого колеса определяется по шкале угла наклона.

Повторяют пп. $5$ ) – 8).

Вычислить значение абсолютной погрешности измерения угла поворота рулевого колеса по формуле:

$$
\Delta_1 = A_e - A_n \tag{2}
$$

где:  $\Delta_1$  – абсолютная погрешность измерений угла поворота рулевого колеса, град.;

Ал – угол поворота установки, град.;

 Ае – измеренное значение, отображаемое на индикаторе преобразователя.

Примечание. При поверке преобразователя измерительного угла поворота с оптикомеханическим датчиком угла поворота, АТС, имеющих угол наклона оси рулевой колонки менее 30 град от вертикальной оси, при проведении измерения суммарного люфта рулевого управления АТС применяется тяга М 036.020.00. Через отверстие на передней панели преобразователя установить металлический наконечник на ось. Прикрепить присоску к гладкой вертикальной панели из стекла, пластика или металла, имитирующей лобовое стекло автомобиля. Отрегулировать длину шнура тяги перемещением планки таким образом, чтобы ее пружина была растянута на (5…15) мм.

7.4.1.2. Определение чувствительности датчика движения колеса (ДДК) к началу движения управляемого колеса (модификация ИСЛ-М).

Проверку чувствительности датчика движения (модификация ИСЛ-М) произвести следующим образом:

1) установить индуктивный датчик на стойку калибровочную (Приложение А) и соединить её с приборным блоком, подключив кабель к разъему ДДК;

2) установить стрелку индикатора ИЧ в "0"–е положение;

3) для установки датчика, необходимо снять держатель поз.6 рис 1 и установить его в отверстия поз.4 рис 1. Далее на кронштейн поз.5 рис.1 установить датчик;

4) включить преобразователь выключателем;

5) определить чувствительность датчика, для чего:

- включить преобразователь в режим поверки, выполнив операции по п. 2.4 руководства по эксплуатации М 036.000.00-02 РЭ;
- на УПД-1 вращением барашка против часовой стрелки установить смещение 5 мм:
- провести корректировку нулевых показаний, нажав кнопку ВВОД преобразователя;
- вращением барашка стойки калибровочной задать сдвиг до появления на индикаторе преобразователя значения 0,10 мм. Считать значение сдвига по шкале индикатора ИЧ;
- провести корректировку нулевых показаний, нажав кнопку ВВОД преобразователя;

6) вращением барашка стойки калибровочной задать сдвиг в противоположную сторону до появления на индикаторе преобразователя значения 0,10 мм. Считать значение сдвига по шкале индикатора ИЧ.

7) повторить операции по п.5) пять раз, и определить среднее значение.

Отключить электропитание.

Чувствительность датчика должна соответствовать (0,1±0,05) мм или при пересчете на угловое перемещение α =(0,038±0,019) град.

$$
a = \operatorname{arctg} \frac{\Delta_2}{l},
$$

где:  $\Delta_2 = (0,1 \pm 0,05)$  мм – абсолютная погрешность измерения начала поворота управляемого колеса;

> $l = 150$  мм – расстояние от центра колеса до индуктивного преобразователя перемещения.

Примечание. Поверка индикатора ИЧ -10 производится в соответствии с методикой поверки МИ 2192-92 не реже 1 раза в год.

#### **8. Оформление результатов поверки**

8.1. Результаты поверки оформляются протоколом, составленным в виде сводной таблицы результатов поверки по каждому пункту раздела 7 настоящей методики поверки с указанием предельных числовых значений результатов измерений и их оценки по сравнению с предъявленными требованиями.

8.2. При положительных результатах поверки преобразователь измерительный угла поворота ИСЛ-М признается годным к применению и на него выдается свидетельство о поверке установленной формы с указанием фактических результатов определения метрологических характеристик.

8.3. При отрицательных результатах поверки, преобразователь измерительный угла поворота ИСЛ-М признается непригодным к применению и на него выдается извещение о непригодности установленной формы с указанием основных причин.

Главный специалист ООО «ТестИнТех» \_\_\_\_\_\_\_\_\_\_\_\_ В. Н. Абрамов

Приложение А

# Стойка калибровочная с индикатором часового типа ИЧ-10

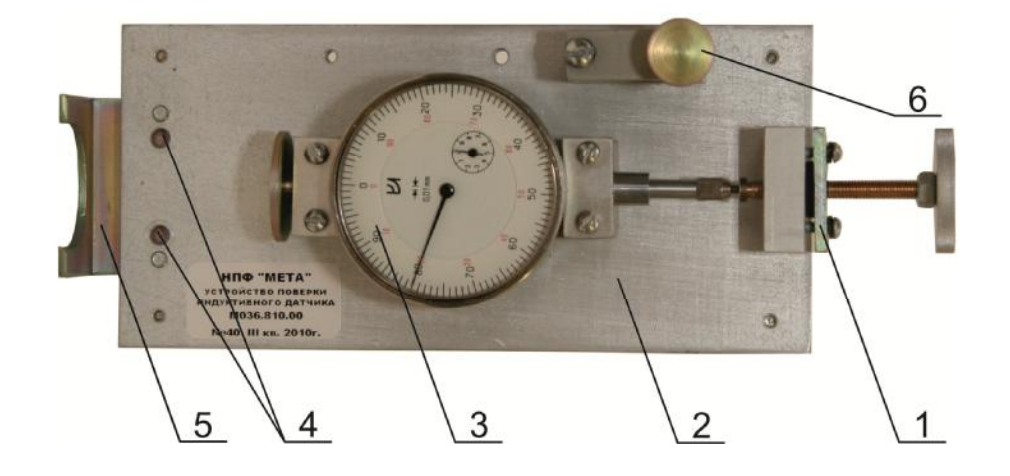

1 - Барашек; 2 – Плита; 3 - Индикатор ИЧ-10; 4 – Отверстия для установки держателя контактного датчика; 5 - Кронштейн; 6 -Держатель контактного датчика.